**Autodesk Autocad 2021 скачать бесплатно [NEW]**

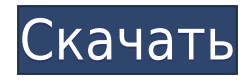

Legal-Aid предоставляет простые автоматизированные методы для создания подробных юридических описаний и данных юридических исследований прямо из AutoCAD. Автоматически создавайте юридические описания из импортированных планов и фасадов AutoCAD или Revit. Импортируйте группы, подразделяйте полигоны, свойства на уровне участков и просматривайте результаты на лету. Создавайте, редактируйте и добавляйте настраиваемые поля для результатов. Эффективно проверяйте документы на структурные ограничения. Легко экспортируйте в Word или PDF для просмотра и редактирования. Средняя заработная плата: нет данных

Описание: CAD расшифровывается как Computer Aided Design, программа для рисования. САПР используется в архитектуре для проектирования подробных моделей зданий, подобных тем, которые создаются программой графического черчения AutoCAD. Средняя заработная плата: нет данных

Описание: результаты обучения по курсу позволят учащимся выполнять основные функции компоновки и программирования AutoCAD LT, такие как панорамирование и масштабирование. растровая и векторная графика, а также полную геометрию рисования, такую как линии, дуги, окружности и эллипсы. . Autodesk® AutoCAD®, AutoCAD LT® и AutoCAD Architecture® являются зарегистрированными товарными знаками Autodesk, Inc. Apple® и Мас являются зарегистрированными товарными знаками Apple Inc. Все другие торговые марки и названия продуктов являются товарными знаками соответствующих владельцев. Вкладка «Свойства проекта» была удалена с вкладки «Рисование» в AutoCAD 2007. В AutoCAD 2010 свойства проекта были повторно введены и перемещены на вкладку «Инструменты». В AutoCAD 2013 в диалоговом окне «Параметры» появилась область «Свойства проекта». «Преподаватель очень подробно рассказал о том, как настроить рисунки для курса. Он показал нам, как прикреплять описания. Он также показал нам, как использовать различные настройки для изменения внешнего вида рисунков». Теперь вы должны знать, как чтобы создать точку и следовать рисунку. Это отличный способ получить практический опыт работы с AutoCAD. \"Он объяснил, как вставлять символы и быстро создавать размеры\".

## Скачать Autodesk AutoCAD Кейген For Windows 64 Bits 2023

Вы можете проектировать в любом из двух видов чертежа и копировать блоки из одного вида в другой. Блоки устроены таким образом, что вам не нужно искать оригиналы на вашем локальном ПК, а вместо этого они появятся в ваших проектах. Все программное обеспечение можно загрузить бесплатно (за исключением бесплатных пробных версий), и вам не нужно платить за доступ ко всему продукту. Тем не менее, программные пакеты могут быть не полностью функциональны для всех функций — многие пакеты, такие как FreeCAD (а также многие популярные пакеты САПР), имеют отдельные ветки для каждой функции, например, архитектурную ветку или ветку МЕР. Существуют также пакеты с закрытым исходным кодом, например, некоторые из перечисленных здесь пакетов премиум-класса. Это самое надежное программное обеспечение, которое позволяет создавать потрясающие проекты с помощью широкого набора инструментов. Бесплатная версия этого продукта позволяет сохранять документы в различных форматах и проекты в облаке. Dassault Systèmes SOLIDWORKS — это ведущее в отрасли программное обеспечение для производства, которое также предлагает бесплатную пробную версию. Это программное обеспечение для создания 3D-прототипов с

функцией автоматического обнаружения, которое позволит вам импортировать существующие модели прямо в ваше программное обеспечение. Вы получаете полное 3D-моделирование для механического, производственного и архитектурного проектирования, **виртуальную модель и чертеж.** Google Sketchup — это программа для 3D-визуализации с открытым исходным кодом. Это самая популярная САПР с открытым исходным кодом для целей 3D-визуализации. Его главная особенность заключается в том, что это универсальное решение для всех ваших требований к 3D-моделированию. Но не получайте это программное обеспечение бесплатно. Есть некоторые проблемы, с которыми вы можете столкнуться после работы с программой. Вы должны знать, что Google Sketchup не является полноценной программой САПР и не имеет собственного формата файла DWG. Следовательно, вам придется преобразовать файл DWG в какой-либо другой формат файла. 1328bc6316

## **Autodesk AutoCAD Скачать Бесплатный регистрационный код WIN & MAC x32/64 {{ ??????н?? ?????? }} 2022**

Чтобы получить максимальную отдачу от изучения AutoCAD, начните с основ и изучайте по одной команде за раз. Если вы обнаружите, что интерфейс сложен, рассмотрите возможность приобретения графического планшета, чтобы научиться пользоваться панелями инструментов. Можно изучить AutoCAD онлайн. Регистрация будет стоить 25 долларов. Есть множество обучающих видео и интерактивных обучающих программ. Когда вы работаете онлайн, вы можете практиковать программу в удобное для вас время. После того, как вы зарегистрируетесь и оплатите взнос, программа будет держать вас в курсе событий. Новые версии AutoCAD стали проще в использовании. На заре AutoCAD изучение того, как его использовать, означало поиск помощи в Интернете. Трудно было найти ответы. В наши дни есть много видео и статей, которые могут помочь вам изучить AutoCAD. Просто выполните поиск AutoCAD Online Services . AutoCAD — очень популярная программа. Эта программа может сделать любой проект, который вы можете себе представить. Начать изучение AutoCAD совсем не сложно. Поскольку AutoCAD очень популярен, его легко найти и купить. Самая большая проблема с AutoCAD заключается в том, что вы не можете легко, на кончиках ваших пальцев, сразу найти то, что вам нужно знать. Например, вы не можете легко получить командные строки для 3D-объектов. Вы должны попытаться выследить их. Я обнаружил, что трудно запомнить их функции в контексте того, как вы используете AutoCAD. По сути, есть два типа людей, которые сталкиваются с этой проблемой: люди, которые используют AutoCAD один или два раза в год, а затем никогда не используют его для проектирования, и люди, которые много работают над дизайном. Попытка изучить что-то вроде AutoCAD может занять годы, если вы не готовы тратить время и усилия. Изучить AutoCAD непросто, и существуют тысячи различных команд. Это может разочаровать новых пользователей, которым иногда бывает трудно выучить новые команды. Лучше всего спланировать свой проект и проработать то, что вы узнаете в течение следующих нескольких недель.Если вы решите выбрать новое программное обеспечение, есть большая вероятность, что вам придется изменить свой проект. В этом случае рекомендуется заранее спланировать свой проект.

autodesk autocad 2022 скачать autodesk autocad 2006 скачать программа autocad скачать бесплатно без регистрации autocad как скачать autocad 360 скачать на компьютер autocad скачать на андроид autocad скачать на пк autocad 2010 x32 скачать autocad скачать на мак autocad на русском скачать бесплатно

Изучение AutoCAD никогда не было для меня легким. Я имею в виду, что двухлетний ребенок может использовать его и делать отличные вещи. Так что изучение этого было чем-то, над чем я постоянно работаю. Я считаю, что эти ресурсы очень полезны, и это навык, который нужно знать, независимо от того, в какой области вы работаете. Я бы посоветовал сначала ознакомиться с учебными пособиями, предоставленными поставщиком ресурсов. Именно они помогли мне начать работу с AutoCAD и сделали меня экспертом по AutoCAD. Этим руководствам легко следовать и их очень легко понять. Однако, если вам нужно больше, вам придется изучить остальные основы самостоятельно. Конечно, в AutoCAD существует огромное количество инструментов и приемов, и вам следует изучить многие из них. Вы должны

привыкнуть использовать все методы, но часто только некоторые из них полезны. Казалось бы, жалко платить за такое количество программного обеспечения, которое делает лишь несколько вещей. Тем не менее, нет никаких сомнений в том, что это превосходный инструмент для начинающих. Однако использование AutoCAD сопряжено с некоторыми опасностями, поскольку очень легко начать работу и тратить деньги на вещи, которые никогда не будут работать. Важно, чтобы вы работали в свободное время, изучили основы и, возможно, оформили бесплатную подписку. Также может быть полезно читать форумы, где другие люди расскажут вам, что вы должны делать. Если вы хотите хорошо освоить AutoCAD, вам нужен полный комплект учебных материалов по САПР. Это не просто происходит, когда вы берете онлайн-уроки. Я определенно предложил бы сидеть в классе в школе или учебном центре. Вы также можете использовать AutoDesk Training Complete. Это программа, которая приведет вас к сертификации AutoCAD Design Professional. Вам придется поэкспериментировать с рядом различных методов, чтобы выяснить, что вам нужно и что вы можете сделать. Это означает, что вам нужно будет потратить некоторое время на изучение новых навыков, которые могут повысить вашу производительность и знания.Тем не менее, это программное обеспечение представляет собой очень сложную систему, которая позволяет вам делать очень специальные вещи.

Существует широкий спектр других учебных ресурсов, доступных для людей, которые хотят научиться использовать программное обеспечение. Эти ресурсы можно найти в Интернете, в специализированных учебных центрах, а также в местных школах и университетах. Возможно, вам придется начать с учебника «сделай сам» или веб-учебника. Это может быть отличным местом для начала, особенно если у вас ограниченный бюджет и не так много времени, чтобы посвятить обучению. Эти учебные пособия обычно содержат пояснения и информацию о том, как это сделать, которую вы можете взять и применить в своей работе. Вы можете изучать AutoCAD в качестве студента, если у вас нет опыта или квалификации в этой области. Есть два способа изучения AutoCAD. Вы можете пройти курс, чтобы изучить основы, а затем вы можете получить пробную версию. В обоих случаях вам нужно будет потратить значительное время и ресурсы, чтобы изучить основы, понять его и ознакомиться с его использованием. Вы изучаете AutoCAD, используя его. Процесс обучения аналогичен изучению любого нового программного обеспечения — вы начинаете с его использования, изучая основы. Затем вы можете перейти к более сложным темам, используя учебные материалы, онлайн-руководства и книги. Как и многие другие профессиональные инструменты проектирования, AutoCAD иногда может быть немного сложным в использовании. Вот почему важно освоить несколько основ, чтобы понять, как использовать программное обеспечение быстрее и эффективнее. Существует множество доступных образовательных ресурсов AutoCAD, что позволяет каждому легко научиться использовать программное обеспечение. Программное обеспечение AutoCAD — прекрасный инструмент для тех, кто хочет создавать подробные чертежи, а изучение основ программного обеспечения необходимо для всех, кто работает с AutoCAD. Autodesk предлагает Autocad различными способами, чтобы упростить процесс обучения. Существует множество различных версий программного обеспечения, а также различных типов программ.Вы можете получить определенную лицензию для домашнего или коммерческого использования, получить AutoCAD Classic или AutoCAD LT для учебных целей. Вы получите все функции и преимущества AutoCAD в любом программном обеспечении.

## 8. Нужно ли мне иметь какие-либо инструменты или программное обеспечение,

прежде чем начать работу с AutoCAD? Потребуется ли мне новая установка AutoCAD? Нужен ли мне пакет 3D? Или мне подойдет версия AutoCAD Express? Нужен ли мне планшет с 3D-графикой? Я пока пользуюсь мышкой. 9. В чем разница между AutoCAD 2016 и AutoCAD LT 2016? Много ли изменений? Я собираюсь приобрести AutoCAD LT 2016, но есть ли между ними большая разница? Одна вещь, которая действительно отличается, - это функция перелистывания страниц, без которой я не знаю, что бы я делал! Если вы не планируете заранее, САПР может вас разочаровать. Вы никогда не достигнете своих целей, если не знаете, в чем они заключаются. Вам нужно решить, что изучать в первую очередь. Некоторые студенты используют бумагу, но это не так эффективно, как программа дизайна. Многим людям легче изучать САПР с помощью компьютера, особенно потому, что это мгновенная обратная связь о вашей работе. Программное обеспечение AutoCAD также поддерживает основные операции ввода и вывода, включая форматирование, преобразование, применение для текста и возможность импорта и экспорта файлов данных. AutoCAD предлагает более сотни настраиваемых окон, в которых информация организована в виде отдельных представлений. Программы САПР могут сбивать с толку. Рисование простых фигур. таких как прямоугольники, круги и параллелограммы, может быть легкой частью, но САПР это нечто большее. Изучите несколько команд рисования, и вы сможете создавать свои собственные модели. Если вы ищете определенный инструмент для рисования, неплохо составить список того, чему вы хотите научиться. Затем вы можете настроить свою программу для использования функций, которые вы хотите попрактиковать в первую очередь. Не очень сложно, но вы действительно должны иметь хорошее представление о том, что вы хотите делать, когда начинаете. Потребуется некоторое время, чтобы освоиться с ним, но вы не можете просто использовать его, не изучив сначала что-то о нем.

http://sendhwapublicschool.com/автокад-2020-скачать-с-ключом-verified/ https://stjosephspringvale.com/2022/12/17/autocad-скачать-пробную-версию-better/ https://ukrainefinanceplatform.com/wp-content/uploads/2022/12/amarphy.pdf https://ppetn.com/wp-content/uploads/2022/12/AutoCAD-9.pdf https://manufactur3dmag.com/wp-content/uploads/2022/12/Autocad-UPD.pdf http://moonreaderman.com/wp-content/uploads/2022/12/AutoCAD-2022.pdf https://articlebeast.online/autocad-скачать-бесплатно-для-windows-11-2021/ https://mpnlive.net/wp-content/uploads/2022/12/Autodesk AutoCAD.pdf  $http://efekt-metal.nl/?p=1$ https://mentorus.pl/ckayarb-crack-autocad-2020-portable/ https://www.goldwimpern.de/wp-content/uploads/2022/12/essnike.pdf https://enrichingenvironments.com/wp-content/uploads/2022/12/chasol.pdf https://www.hairbylush.com/библиотека-autocad-electrical-iek-скачать-patched/ https://jahaniel.com/wp-content/uploads/2022/12/vanfely.pdf https://100comments.com/wp-content/uploads/2022/12/yevsabr.pdf https://impic.ie/wp-content/uploads/2022/12/Autodesk-AutoCAD-For-PC-64-Bits-2022.pdf https://thailand-landofsmiles.com/autocad-2020-23-1-скачать-hack-ключ-активации-3264bit-обновл  $\prime$ https://www.divinejoyyoga.com/2022/12/16/скачать-автокад-2020-пробную-версию-work/ https://rincontarea.info/wp-content/uploads/2022/12/branmyll.pdf https://superstitionsar.org/autodesk-autocad-скачать-бесплатно-взломаный-64-bits-по/

Если у вас есть некоторые предварительные знания в AutoCAD, вы сможете быстро освоить программу, изучить и использовать ее для различных целей, таких как:

- Создание архитектурных чертежей
- Создание механических чертежей
- Создание чертежей гражданского строительства
- Создать программу для черчения

Хорошей новостью является то, что после того, как вы освоите эти основы, вы почувствуете себя гораздо более уверенно и комфортно, используя инструменты AutoCAD. Это важная часть учебного процесса. Думайте об этом как о «ежедневной работе» и «запланированной деятельности». Важно делать это каждый день и постоянно совершенствовать свои навыки. Это займет время. Убедитесь, что вы выделяете немного времени каждый день, чтобы практиковаться и учиться. Это займет меньше времени, чтобы сделать первые несколько раз, но вы станете намного эффективнее по мере повышения уровня вашего мастерства. AutoCAD отличная программа, которая достаточно универсальна. Он может создавать впечатляющие произведения искусства, но также может создавать и действительно сложные вещи. Поэтому, хотя поначалу это может быть немного сложно, как только вы приобретете больше опыта работы с программным обеспечением, оно определенно может стать очень полезной программой и учиться. Язык AutoCAD сложен. Вам не нужно использовать его слово в слово, если вы принимаете во внимание цвета, предназначенные для разных объектов. Вам просто нужно запомнить определенные цвета с объектами или дорожками, которые, когда вы находитесь в определенных цветах. Приступая к изучению AutoCAD, вы должны подготовить себя к тому, что вы не запомните всего, что прочитали. Когда вы хорошо разберетесь в программе, вы можете использовать руководство, чтобы помочь вам. Вы должны начать с написания вручную всех шагов, а затем нарисовать их. Чем больше вы будете практиковаться, тем легче вам будет это использовать.